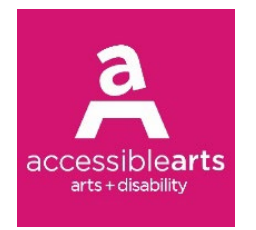

Accessible Arts | [www.arts.net.au](http://www.arts.net.au/) Level 3, 10 Hickson Road, The Rocks, Sydney, NSW, 2000 Phone: (02) 9251 6499 | Email: [info@aarts.net.au](mailto:info@aarts.net.au)

# **Audience online access information**

## **Live captions**

We are using Live Captions directly through Zoom. You should automatically see these appear when the webinar starts but if not, you can click the CC button on the bottom of the screen. If preferred, you can expand the captions screen to read the full transcript which will appear on the right-hand side of the Zoom window. You can also change the size of the text in the subtitle settings.

## **Auslan interpretation**

We will be joined online by two Auslan interpreters for the duration of the webinar. The online interpreters will interpret all our speakers for Deaf and hard of hearing attendees.

When you join the webinar, you should automatically be in Gallery View not Speaker View. In case you can't see the Auslan interpreters, please check that you are in Gallery View. When a speaker shares a PowerPoint presentation, please ensure your view is Side-By-Side so you can see the speakers and interpreters at the same time.

We recommend using a desktop or laptop computer if available, as we have found that mobile devices and tablets do not allow for multiple presenters to be viewed at the same time.

### **Audio description**

We have asked the host and reminded the speaker to audio describe themselves during their introduction, as well as any PowerPoint slides as they move through their presentation.

## **Asking a question in Auslan**

If you would like to ask a question in Auslan, please let us know in the Q&A box and we will set this up for you so that you can ask your question.

### **Post-webinar**

After the webinar, the full recording of this event with captions and Auslan interpretation will be available on the [Accessible Arts Facebook](https://www.facebook.com/AccessibleArts/) page and on the [Accessible Arts website.](https://www.aarts.net.au/)